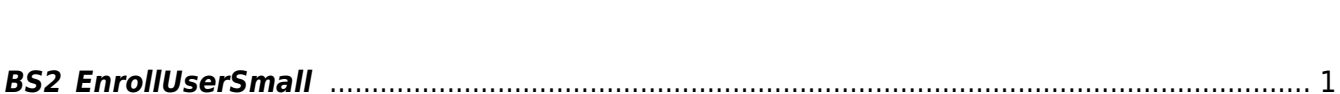

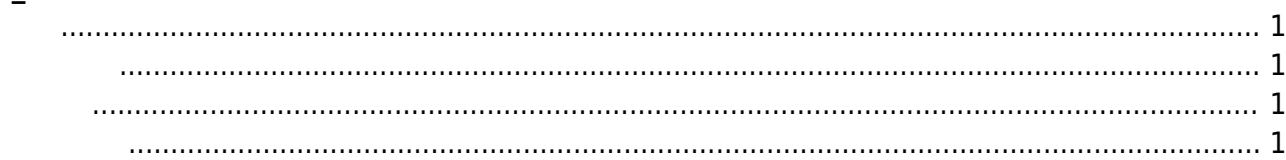

<span id="page-1-5"></span>[User Management API](https://kb.supremainc.com/kbtest/doku.php?id=ko:user_management_api) > [BS2\\_EnrollUserSmall](#page-1-5)

## <span id="page-1-0"></span>**BS2\_EnrollUserSmall**

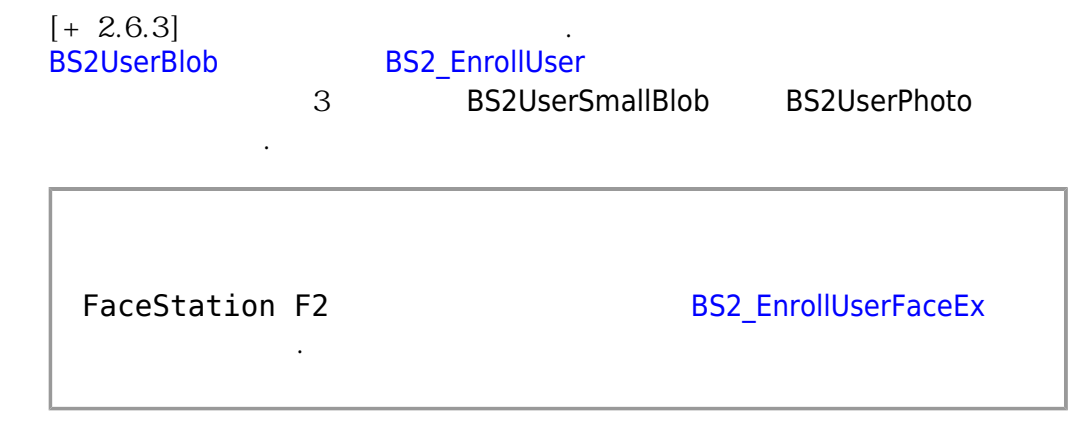

## <span id="page-1-1"></span>#include "BS\_API.h"

int BS2\_EnrollUserSmall(void\* context, uint32\_t deviceId, BS2UserSmallBlob\* userBlob, uint32\_t userCount, uint8\_t overwrite);

BS2UserSmallBlob

- <span id="page-1-2"></span>[In] *context* : Context
- $\bullet$  [In]  $deviceId$  :
- $\bullet$  [In]  $userBlob:$
- $\bullet$  [In] *userCount* :
- $\bullet$  [In] *overwrite* :

BS\_SDK\_SUCCESS

## <span id="page-1-4"></span>[BS2\\_EnrollUserSmall](#page-1-5) [BS2\\_EnrollUserSmallEx](https://kb.supremainc.com/kbtest/doku.php?id=ko:bs2_enrollusersmallex)

<span id="page-1-3"></span>합니다.

[BS2\\_GetUserSmallInfos](https://kb.supremainc.com/kbtest/doku.php?id=ko:bs2_getusersmallinfos) [BS2\\_GetUserSmallInfosEx](https://kb.supremainc.com/kbtest/doku.php?id=ko:bs2_getusersmallinfosex) [BS2\\_GetUserSmallDatas](https://kb.supremainc.com/kbtest/doku.php?id=ko:bs2_getusersmalldatas) [BS2\\_GetUserSmallDatasEx](https://kb.supremainc.com/kbtest/doku.php?id=ko:bs2_getusersmalldatasex)

From: <https://kb.supremainc.com/kbtest/>- **BioStar 2 Device SDK**

Permanent link: **[https://kb.supremainc.com/kbtest/doku.php?id=ko:bs2\\_enrollusersmall&rev=1603331153](https://kb.supremainc.com/kbtest/doku.php?id=ko:bs2_enrollusersmall&rev=1603331153)**

Last update: **2020/10/22 10:45**

BioStar 2 Device SDK - https://kb.supremainc.com/kbtest/